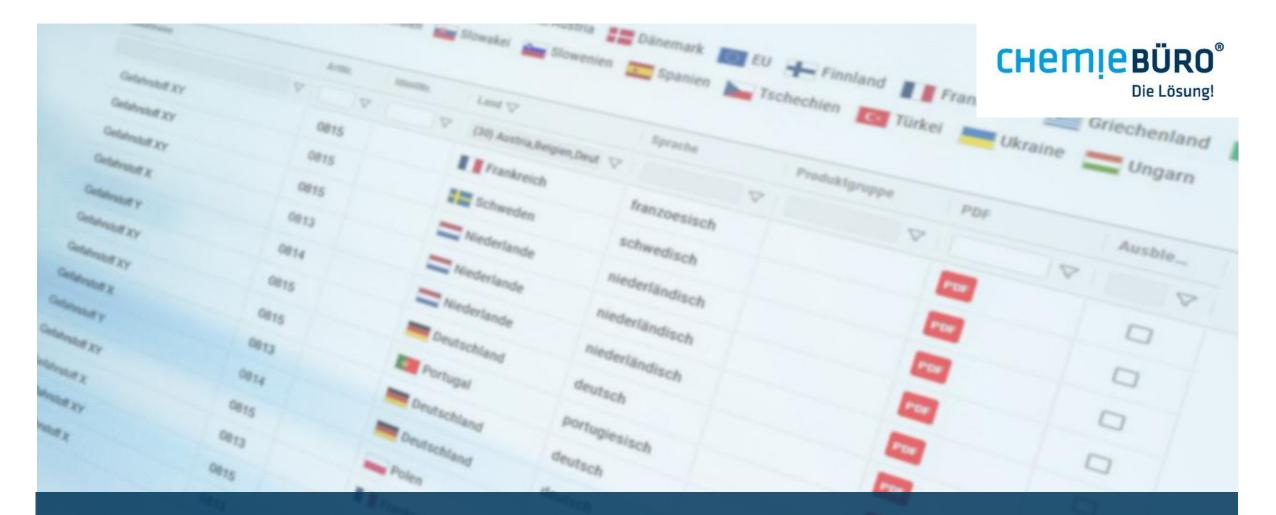

Provide up-to-date safety data sheets on the intranet or internet with the SDB-Browser

### **SDB-BROWSER**

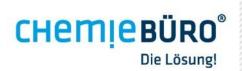

## **CHEMIEBÜRO®**

- As an experienced service provider in the chemical sector, Chemiebüro<sup>®</sup> from Regensburg is known for its know-how and its target-oriented and efficient solutions.
- Based on recognized expertise and over 40 years of experience, Chemiebüro<sup>®</sup> also operates internationally and is certified according to DIN EN ISO 9001.
- The brand Sofaire<sup>®</sup> was introduced for the software business segment.

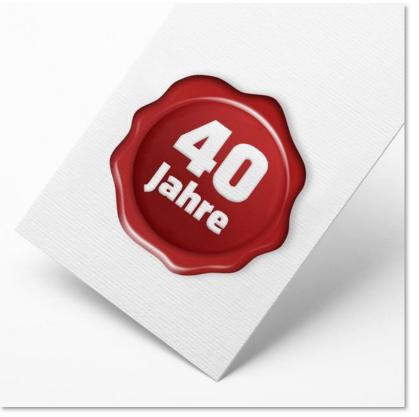

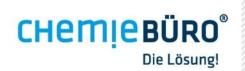

## **CHEMIEBÜRO®**

- Experience and know-how
- distinctive professional competence
- Reliability
- Conscientiousness
- public liability insurance
- high customer satisfaction
- personal customer service

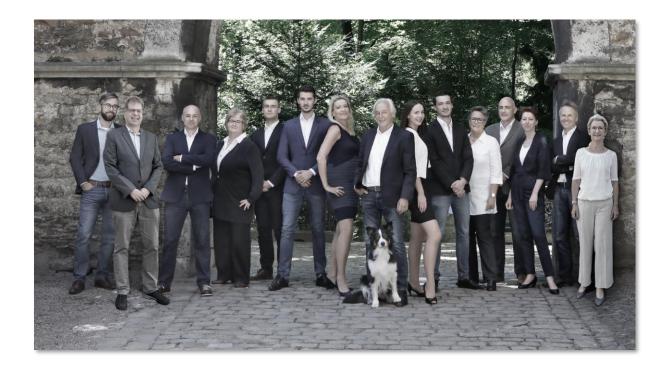

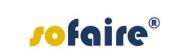

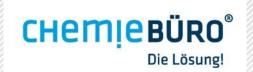

## SOLUTIONS FOR USERS

- Technical solutions make daily work easier for users and help companies to use resources effectively.
- Various applications are provided under the brand *rofaire*<sup>®</sup> that support compliance with sales and occupational safety regulations on the basis of current data from safety data sheets.
- One of these applications is the SDB-Browser, an online archive for safety data sheets (SDS) with a database connection.

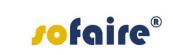

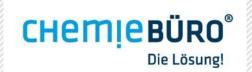

## WHAT IS SDB-BROWSER?

SDB-Browser

- is an application that provides online access to current safety data sheets (SDS) and other documents.
- supports in fulfilling the requirements for safety data sheets according to REACH Article 31 (Regulation (EC) No 1907/2006 of the European Parliament and of the Council of 18 December 2006 concerning the Registration, Evaluation, Authorization and Restriction of Chemicals).

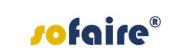

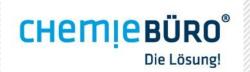

## WHY SDB-BROWSER?

- easy handling
- time saving
- up-to-date SDS
- control of SDS to be published
- personal customer support
- fair cost model
- compliant with regulations

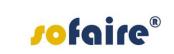

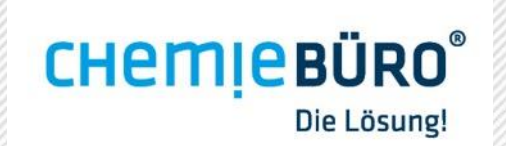

## WHAT DOES THE SDB-BROWSER OFFER?

- Current SDS and other documents (certificates, product data sheets, etc.) can be integrated into your own company website and made available online for download.
- Using the SDB-Browser ensures that the current and archived SDS are always available online.
- The intuitive user interface and existing SDS are available in multiple languages.

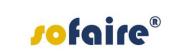

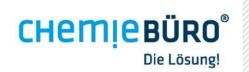

## WHAT DOES THE SDB-BROWSER OFFER?

- Download the SDS via PDF
- Search and filter
- Archiving Grouping, e.g. by country or product group
- Automatic upload for updates
- Versions: i-Frame, linking, eShop
- optional: multilingual menu, other documents in addition to SDS

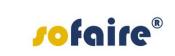

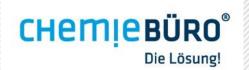

## **INTEGRATION OF SDB-BROWSER VIA I-FRAME**

#### Renowned companies such as

- AVIA
- Normfest
- Max Frank

and many more are convinced by the SDB-Browser and have integrated it via i-Frame on their homepage.

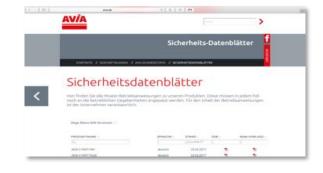

| NORMFEST                                                                                                    |                                                                                                    |                                                                                                    |                                                                                                  | 9                                                           | INTERNATIONAL                                      |
|----------------------------------------------------------------------------------------------------|----------------------------------------------------------------------------------------------------|----------------------------------------------------------------------------------------------------|--------------------------------------------------------------------------------------------------|-------------------------------------------------------------|----------------------------------------------------|
| AKTURLIER PRODUKTE DIDISTU                                                                                                    | DITIVISEN BERVICE                                                                                                    | JOBPORTAL LIB                                                                                                    | IR UNS KONTAKT                                                                                   |                                                             | 🖨 ner 🛛 🖓                                          |
| Sicherheitsdater                                                                                                    | nblätter                                                                                                    |                                                                                                    |                                                                                                  |                                                             |                                                    |
| Se und ihre Mitarbeiter haben bei ihrer 16                                                                                                    |                                                                                                    |                                                                                                    |                                                                                                  |                                                             |                                                    |
|                                                                                                    |                                                                                                    |                                                                                                    |                                                                                                  |                                                             |                                                    |
| sind mit Vorsititt zu beruitzen. Um für d<br>Sicherheitsdafanbläcker sämtlicher Norm                                                                                                    | den Desundheitsschutp and s                                                                                                    |                                                                                                    |                                                                                                  |                                                             |                                                    |
| and mit Voluinte zu benutzen. Um für d                                                                                                    | den Desundheitsschutp and s                                                                                                    |                                                                                                    |                                                                                                  |                                                             |                                                    |
| and mit Volucite zu benutzen. Um für d<br>Sicherheitsdafenbläche sämtlicher Normi                                                                                                    | den Desundheitsachulo und s<br>leet Produkte zur Verfügung.                                                                                                    | de Schehell an A                                                                                                    | tertspletz sowie den                                                                             | Unwellachds au o                                            |                                                    |
| and nit Volabit zu besitasi. Un für d<br>Scherheitsdaterbläcer sämlicher Norm<br>So einflach geht das:                                                                                                    | den Desundheitsachutz and s<br>leet Produkte zur Verfügung<br>Ir Produkteamen, Artikelmunn                                                                                                    | de Subeheit am A                                                                                                    | tentapletz sowie den<br>rel Galum-geliteri we                                                    | Unwellachds au o                                            |                                                    |
| end mit Volvelit zu benutaer. Um für d<br>Sicherheitsdisserbläcke sömlicher Norm<br>Sic einflach geht das:<br>• In den oberen gruuen Feldern kann nach<br>• Surch Hicker auf das Pdf Jachen kann                                                                                                    | den Desandheitsschutz und s<br>leet Produkte zur Verfügung<br>In Produkteisenen, Artikelinung<br>I das gewänschte Sicherheits                                                                     | de Subeheit an A<br>nem, Land, Spreche i<br>daterbiet herurbeg                                                            | turtupletz sowie der<br>ref Delum gehltert we<br>eleber werden                                   | omentachutz au e                                            |                                                    |
| and mit Volastit zu benutaan. Um für d<br>Sicheineitsdatenblicker sämtlicher Norm<br>So einfleich geht das:<br>• In den oberen greuen Feldem kann nam                                                                                                    | den Desandheitsschutz und s<br>leet Produkte zur Verfügung<br>In Produkteisenen, Artikelinung<br>I das gewänschte Sicherheits                                                                     | de Subeheit an A<br>nem, Land, Spreche i<br>daterbiet herurbeg                                                            | turtupletz sowie der<br>ref Delum gehltert we<br>eleber werden                                   | omentachutz au e                                            | orgen statien sit breen                            |
| ener mit Volueite zu beruczen. Um fan di<br>Bichamanutaterolitiker skimtlicher Norm<br>So einflicht geht das:<br>9 bis den beren graam Felden kann natt<br>9 bisch filokon auf das Hif Zachen kann<br>Note hicken auf das Hif Zachen kann                                                                                                    | des Dezurcheitsschutz und s<br>leet Produkte zur Verfügung.<br>In Produkteumen, Arkheitnumen<br>das gewänschte Sicherheits<br>Anterete und seiner, weisenen und                                   | de Subeheit um A<br>nem, Land, Spreche i<br>dataritikt herurberg<br>ni och som piter a                                    | terteplets sowie der<br>net Gelum gehltert we<br>electer werten.<br>=:                           | iterenettaarhuts aa o<br>niere.<br>Zorige 20                | orgen statien wit Brown                            |
| ener mit Volueite zu beruczen. Um fan di<br>Bichamanutaterolitiker skimtlicher Norm<br>So einflicht geht das:<br>9 bis den beren graam Felden kann natt<br>9 bisch filokon auf das Hif Zachen kann<br>Note hicken auf das Hif Zachen kann                                                                                                    | des Dezurcheitsschutz und s<br>leet Produkte zur Verfügung.<br>In Produkteumen, Arkheitnumen<br>das gewänschte Sicherheits<br>Anterete und seiner, weisenen und                                   | de Subeheit um A<br>nem, Land, Spreche i<br>dataritikt herurberg<br>ni och som piter a                                    | terteplets sowie der<br>net Gelum gehltert we<br>electer werten.<br>=:                           | inner<br>Seige St<br>Datum (                                | ogen statiet at trees<br>tere Versionen<br>100     |
| end ind Variantin zu berauben. Um für die<br>Sollenheimstaderschliebe schmitcher Normi<br>Sollenheimstaderschliebe schmitcher Normi<br>Sollenheitsbereit gesamt Fahlenn kann namt<br>I berch Höcken auf das PAF Zachten kann<br>ber beste des betreterspeleitung einer der<br>Freidung                                                                                                    | der Denundheitsschlute und<br>leist Produkte zur Verflägung.<br>In Produkteumen, Arbikelmunnen<br>das geweinschle Bicherheits<br>anteren einen weine<br>Arbite                                    | de Sohehet an A<br>nem, Land, Spreche i<br>datablikt herotorg<br>or or book pitch a<br>Land                               | tettgelati sovie der<br>rei Gelum gehltert we<br>elader warden<br>=-<br>Kprache                  | innerfachats pa o<br>Inne<br>Zeige St<br>Datum              | ogen statiet at trees<br>tere Versionen<br>100     |
| end nit Voleniti za Senakas. Un fa di<br>Islandanianakanistika silantikar koret<br>So einflach geht des:<br>• Islen koren gesen Fakten kore sat<br>• Soch Kisse di ka PA Sathen kor<br>bet base di sola di ka PA Sathen kor<br>bet base an internetasekan koret<br>eta sathen<br>base sathen<br>rate and the sathen sathen sathen<br>rate and sathen<br>rate and rate and rate and rate and<br>rate and rate and rate and rate and<br>rate and rate and rate and rate and<br>rate and rate and rate and rate and<br>rate and rate and rate and rate and<br>rate and rate and rate and rate and<br>rate and rate and rate and rate and<br>rate and rate and rate and rate and<br>rate and rate and rate and rate and<br>rate and rate and rate and rate and rate and<br>rate and rate and rate and rate and rate and rate and<br>rate and rate and rate and rate and rate and rate and rate and<br>rate and rate and rate and rate and rate and rate and rate and rate and<br>rate and rate and rate and rate and rate and rate and rate and<br>rate and rate and rate an | des Dewordheitsachung and<br>leet Produkte zur Verflägung.<br>In Produkteursen, Archailmunen<br>das geweinschte Sicherheits<br>Andere eine weiter<br>Andere eine Archail<br>Arche-<br>Jampscholme | de Sohehele an A<br>nem, Land, Spreche i<br>dataribiet herorbog<br>er ochtense prise er<br>Samt<br>Kounten                | tertigilar over der<br>rei Gelum geförer so<br>elader verden<br>so<br>Receite<br>kraatson        | Zenge die<br>Ren<br>Zenge die<br>Datum<br>Little 2012       | ogen statiet at trees<br>tere Versionen<br>100     |
| emin min Variantin za Semantass. Um King Variantin za Semantas kan kan kan kan kan kan kan kan kan kan                                                                                                    | den Eberundherbasihlung and J<br>leet Produkte zur Verflägung.<br>In Produkterannen, Achtellinung<br>das geweinschtte Eicherheits<br>aufgeber<br>Anfebr<br>Janspharen wiest<br>Janspharen um der  | de Sohehelt an A<br>nem, Land, Sprache ;<br>datactiset heranterg<br>colore forme prime et<br>Salest<br>Kousten<br>Tariest | tertigilati sovie der<br>rel Gesum geförer so<br>eksim verden<br>Kpreche<br>kraansch<br>tatemach | Zenge der<br>Zenge der<br>Datum<br>Licht 2012<br>11.04.2012 | orgen statlet sit Brown<br>kere Verstemen<br>state |

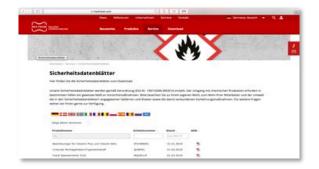

# °efoire®

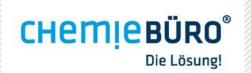

## SDB-BROWSER VIA EXTERNAL LINK

- In addition to integration via iFrame, it is also possible to link the SDB-Browser externally.
- Companies such as <u>Schaeffler</u>, for example, use this option to provide their customers with information.
- With this variant, the corporate design of the homepage can also be adopted.

| 0 0 0 0 =                              |                     | Nicht sicher sdbpool.de                |                      | ° 0 |  |  |
|----------------------------------------|---------------------|----------------------------------------|----------------------|-----|--|--|
| Schmierstoffe   Schaeffler Deutschland |                     | Schmierstoffe   Schaeffler Deutschland |                      |     |  |  |
| SICHERHEITSDATENBLÄTTER                |                     |                                        |                      |     |  |  |
| Produktname suchen Q Sp                | rache auswählen 🗸 🗸 | Zeige ältere Versionen                 | Switch to English    |     |  |  |
| Produktname =                          | Sprache 9           | Stand 0                                | SDB 0                |     |  |  |
| ARCALUB-COMPACT125                     | französis           | ch 17.09.2019                          | <b>2</b>             |     |  |  |
| ARCALUB-COMPACT125                     | englisch            | (GB) 17.09.2019                        | -                    |     |  |  |
| ARCALUB-COMPACT125                     | deutsch (           | (DE) 17.09.2019                        | -                    |     |  |  |
| ARCALUB-COMPACT125                     | italienisc          | h 17.09.2019                           | -                    |     |  |  |
| ARCALUB-COMPACT125                     | spanisch            | 17.09.2019                             | -                    |     |  |  |
| ARCALUB-COMPACT125                     | englisch            | (USA) 17.09.2019                       | <b>2</b>             |     |  |  |
| Arcanol Anticorrosion Oil              | portugies           | isch 08.10.2019                        | <b>2</b>             |     |  |  |
| Arcanol Anticorrosion Oil              | polnisch            | 16.07.2020                             | <b>R</b>             |     |  |  |
| Arcanol Anticorrosion Oil              | chinesisc           | h 16.07.2020                           | -                    |     |  |  |
| Arcanol Anticorrosion Oil              | dänisch             | 16.07.2020                             | -                    |     |  |  |
| < Seite 1 von 67 > 10                  | •                   |                                        | Zeige 1 - 10 von 662 |     |  |  |
|                                        | © 2020 www.sdbpool. | de .                                   |                      |     |  |  |
|                                        |                     |                                        |                      |     |  |  |
|                                        |                     |                                        |                      |     |  |  |
|                                        |                     |                                        |                      |     |  |  |

# "eripto"

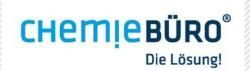

## SDB-BROWSER IN E-SHOPS

- The <u>online store version</u> can be used both individually and in combination with another version of the SDB-Browser.
- For the combined version, the SDS are available on the respective product page and in a tabular overview.

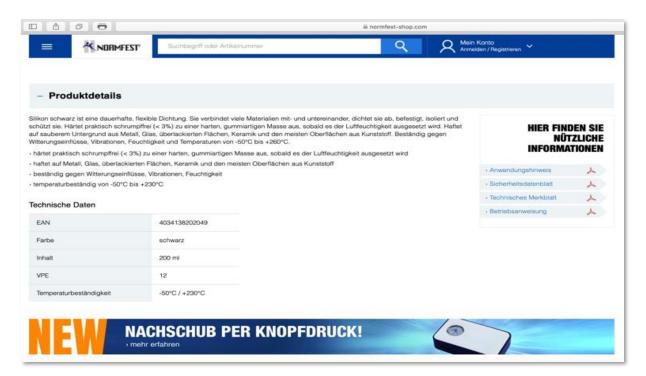

11

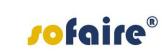

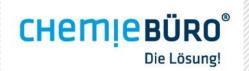

### SDB-BROWSER-APP

- The SDB-Browser app allows you to specify which SDS are to be published and which are not.
- Groupings (e.g. according to application such as lubricants, adhesives, etc.) are possible.
- In the app, you can upload additional SDS (e.g. those from suppliers) as PDFs and then publish them in the SDB-Browser.

| Browser     | Uploads                  |                            |                                          |                                         |                |                       |            | 500           | Brow    | er vu  | en  |
|-------------|--------------------------|----------------------------|------------------------------------------|-----------------------------------------|----------------|-----------------------|------------|---------------|---------|--------|-----|
| 0           | DokumentArt <sup>©</sup> | Produktgruppe <sup>©</sup> | Produktname ®                            | ++ [10 +]<br>Artikelsummer <sup>9</sup> | Land *         | Sprache <sup>()</sup> |            | Sichtbar [Ver | Zeige 1 | 10 von | 1.5 |
| Sicherheits | sdatenblatt              |                            | 2 Komp Struktuur Part A                  |                                         | Belgien        | französisch           | 16.11.2012 | alle ‡        | -       | Θ      |     |
|             | sdatenblatt              |                            | 2 Komp Struktuur Part A                  |                                         | Belgien        | niederländisch        |            | 0             | 1       | 0      |     |
| Sicherheits | sdatenblatt              |                            | 2 Komp Struktuur Part B                  |                                         | Beigien        | französisch           | 16.11.2012 |               | 1       | 0      |     |
| Sicherheits | sdatenblatt              |                            | 2 Komp Struktuur Part B                  |                                         | Belgien        | niederländisch        | 16.11.2012 | 0             | 12      |        |     |
| Sicherheits | sdatenblatt              |                            | 2K Knetmetall                            |                                         | Großbritannien | englisch              | 02.03.2011 |               | 12      |        |     |
| Sicherheits | sdatenblatt              |                            | 2K Knetmetall                            |                                         | Deutschland    | deutsch               | 02.03.2011 |               | 1       | •      |     |
| Sicherheits | sdatenblatt              |                            | arecal 2 Komponentenkleber, Harz (Połyo) | 0894800025                              | Großbritannien | englisch              | 11.03.2011 | 0             | 13      | Θ      |     |
| Sicherheits | sdatenblatt              |                            | arecal 2 Komponentenkleber, Harz (Połyo) | 0894800050                              | Großbritannien | englisch              | 11.03.2011 |               | 2       | 0      |     |
| Sicherheits | sdatenblatt.             |                            | arecal 2 Komponentenkleber, Härter (Iso) | 0894800025                              | Großbritannien | englisch              | 11.03.2011 | 0             | 24      | 0      |     |
| Sicherheits | sdatenblatt              |                            | arecal 2 Komponentenkleber, Härter (Iso) | 0894800050                              | Großbritannien | englisch              | 11.03.2011 | 0             | 1       | 0      |     |
| 0           |                          |                            | Seite 1 von 159 ++                       | ** 10 1                                 |                |                       |            |               | Zeige 1 | 10 100 | 1.5 |

Impressum | Nutzungsbedingungen | Datenschutzerklärun

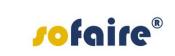

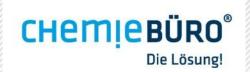

## REQUIREMENTS

- The SDS created by Chemiebüro<sup>®</sup> form the basis for the data provided in the SDB-Browser.
- System requirements: Internet-enabled PC, laptop or tablet

## THE CHEMISTRY IS RIGHT HERE.

Chemiebüro<sup>®</sup> D.G. Schröder-Sahliger Emmeramsplatz 5, D-93047 Regensburg Tel. 0049 (0) 941- 646 353-0 <u>info@chemiebuero.de</u>, <u>www.chemiebuero.de</u>

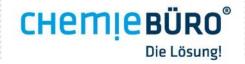